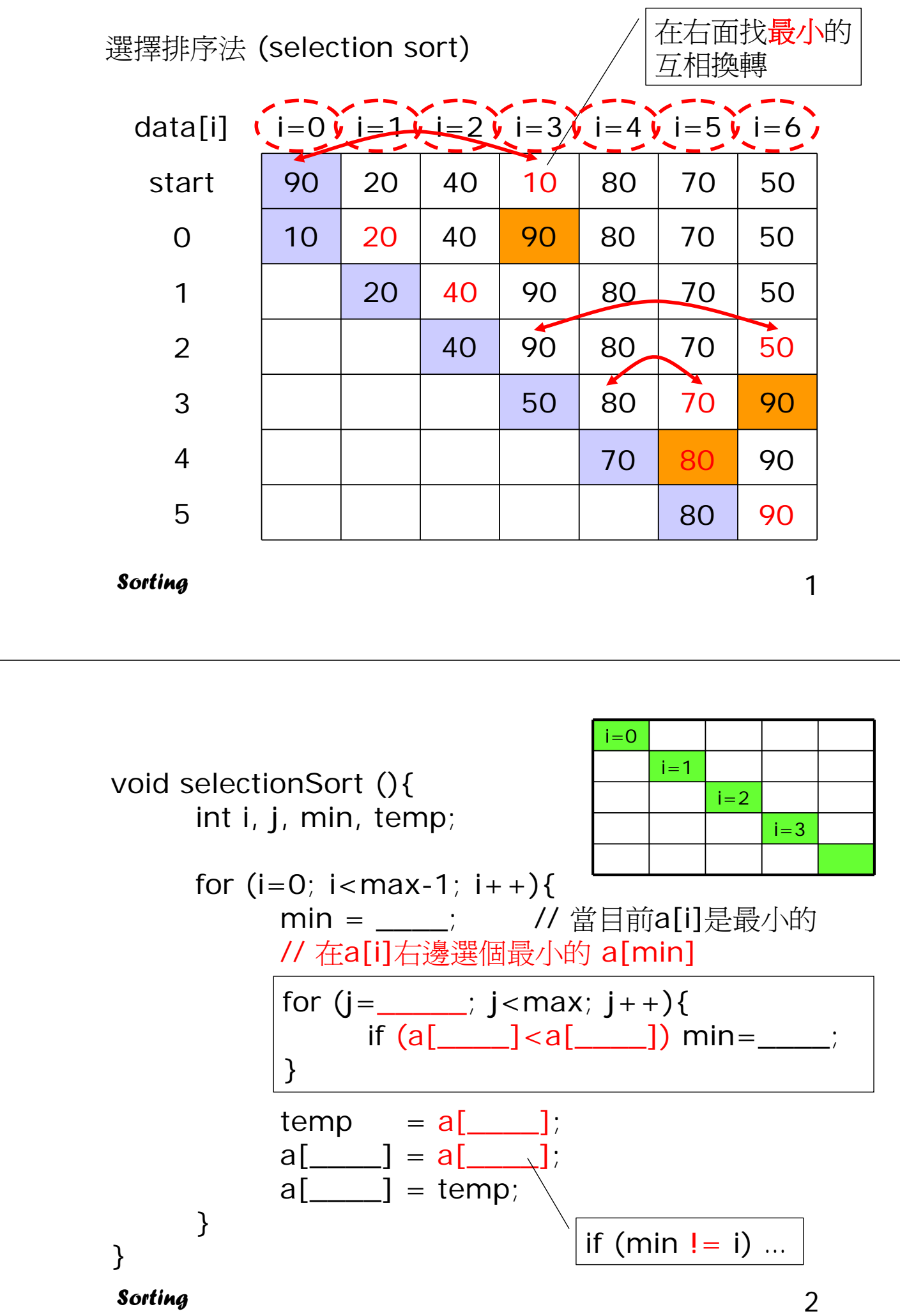

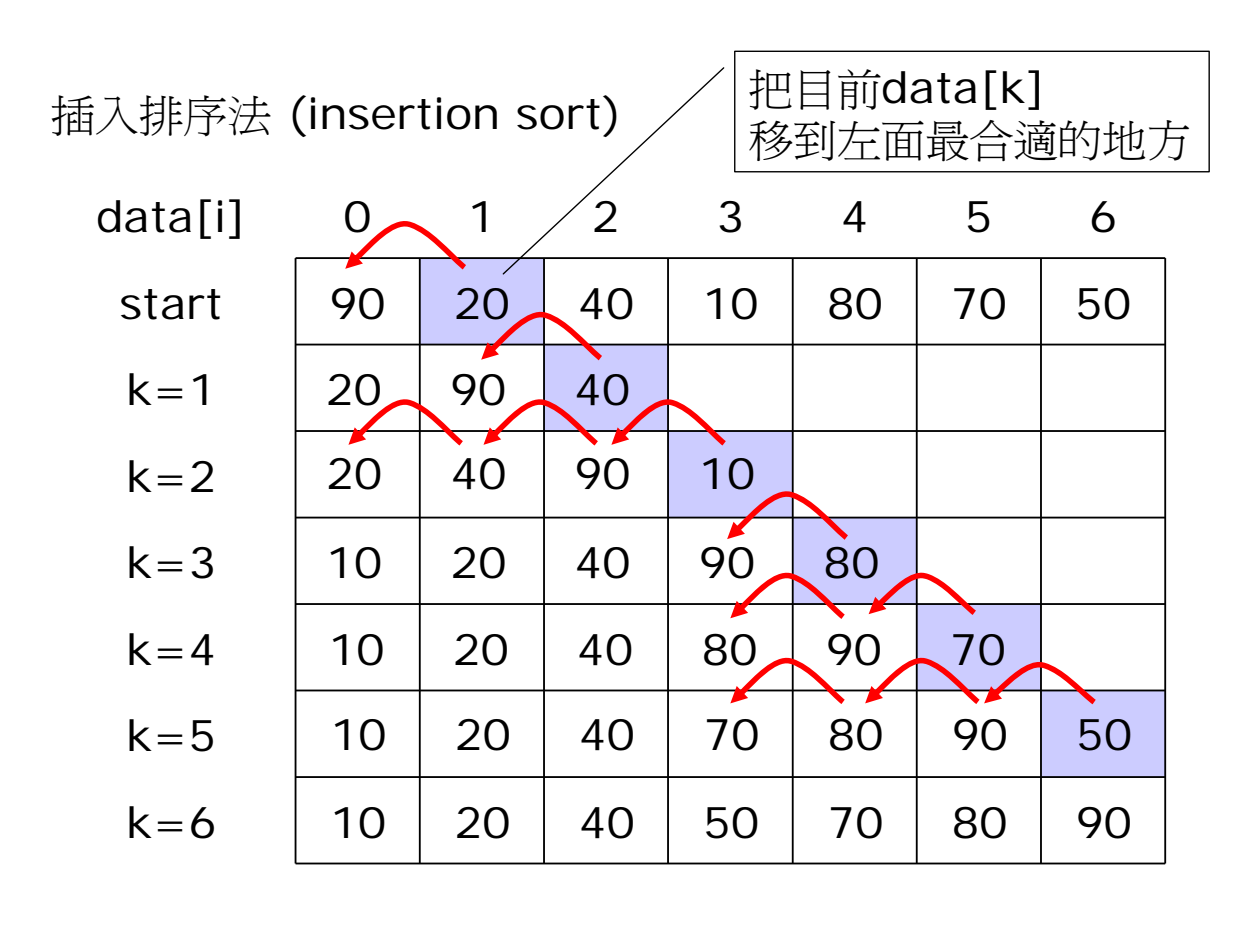

**Sorting** 3

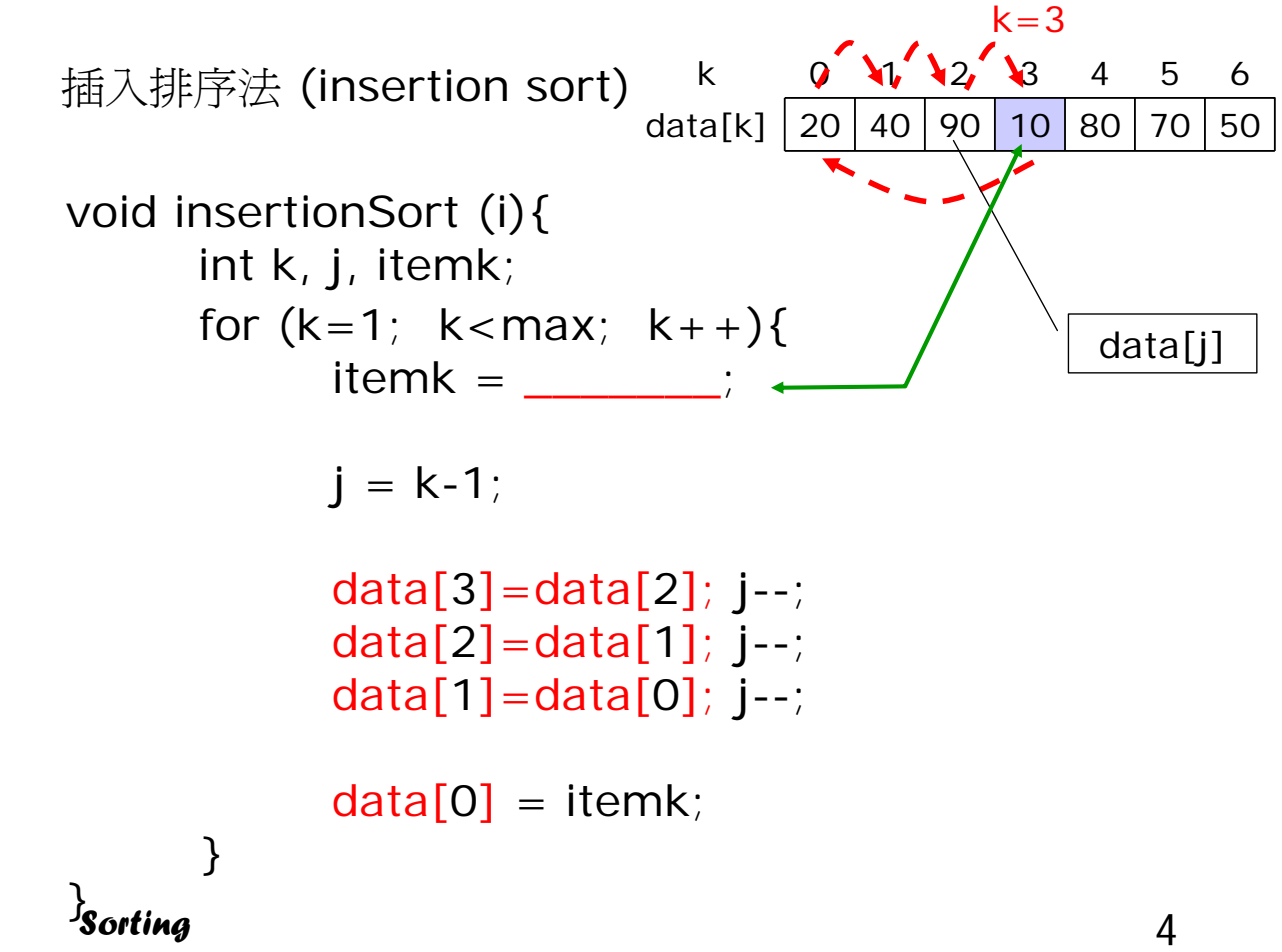

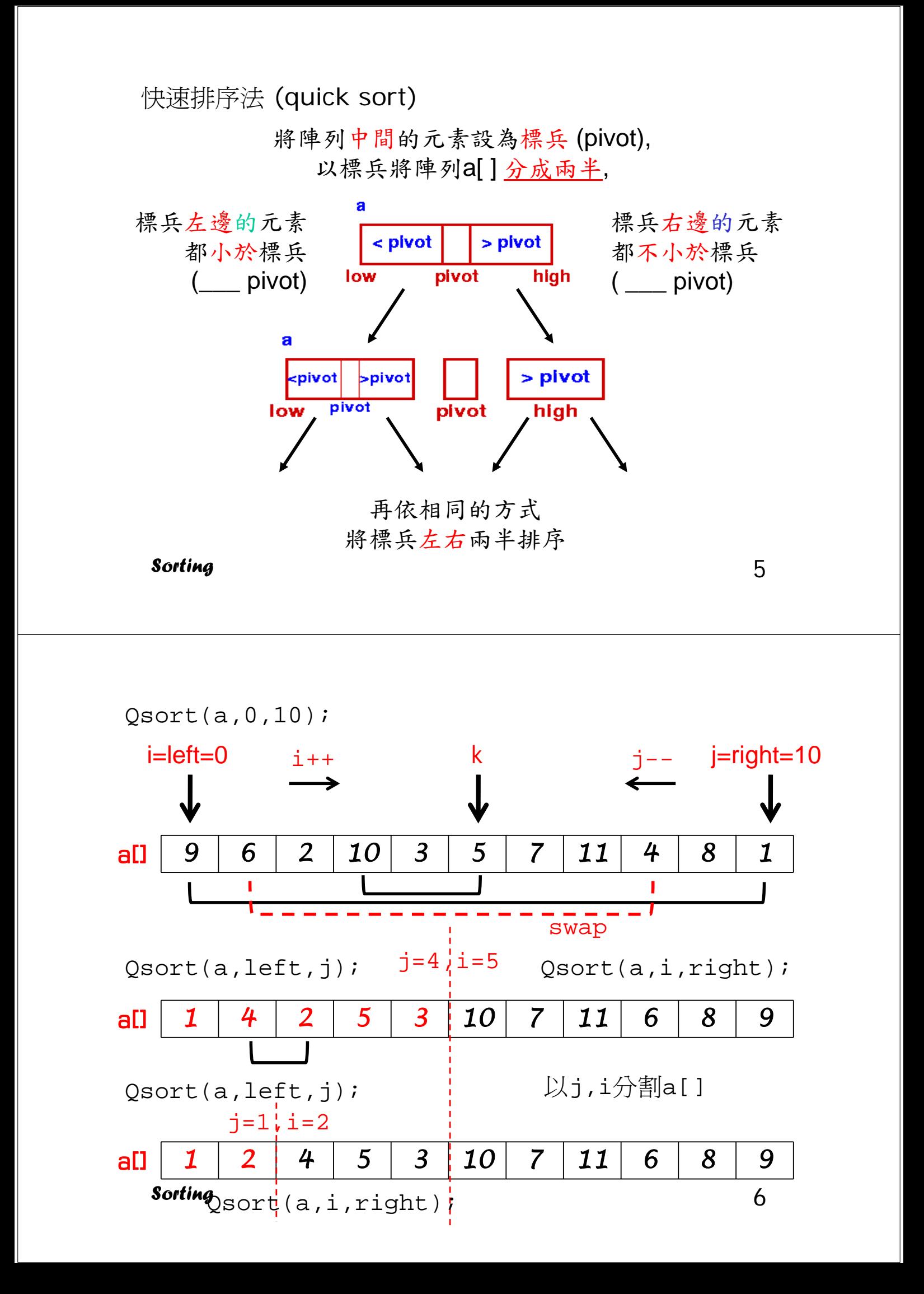

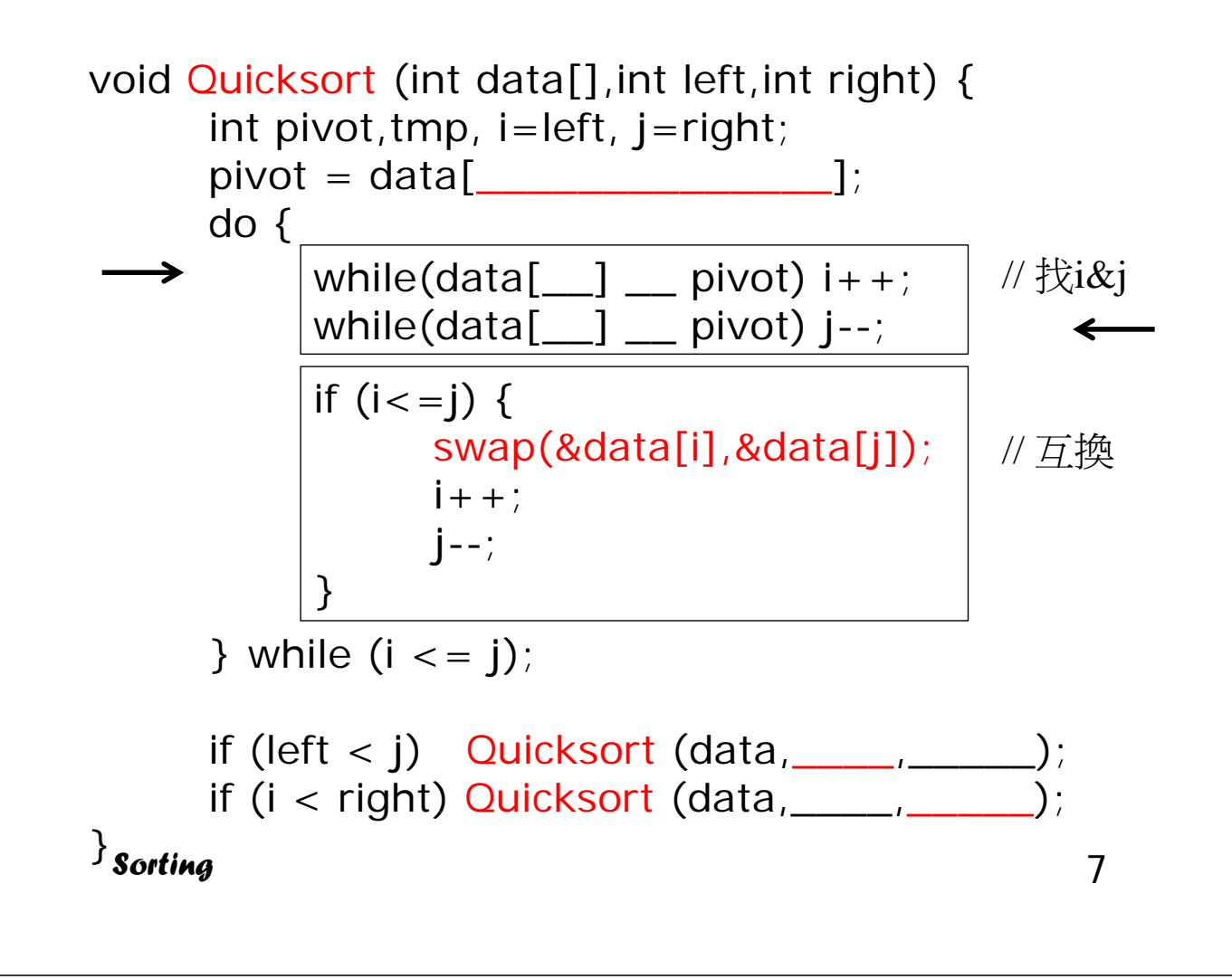

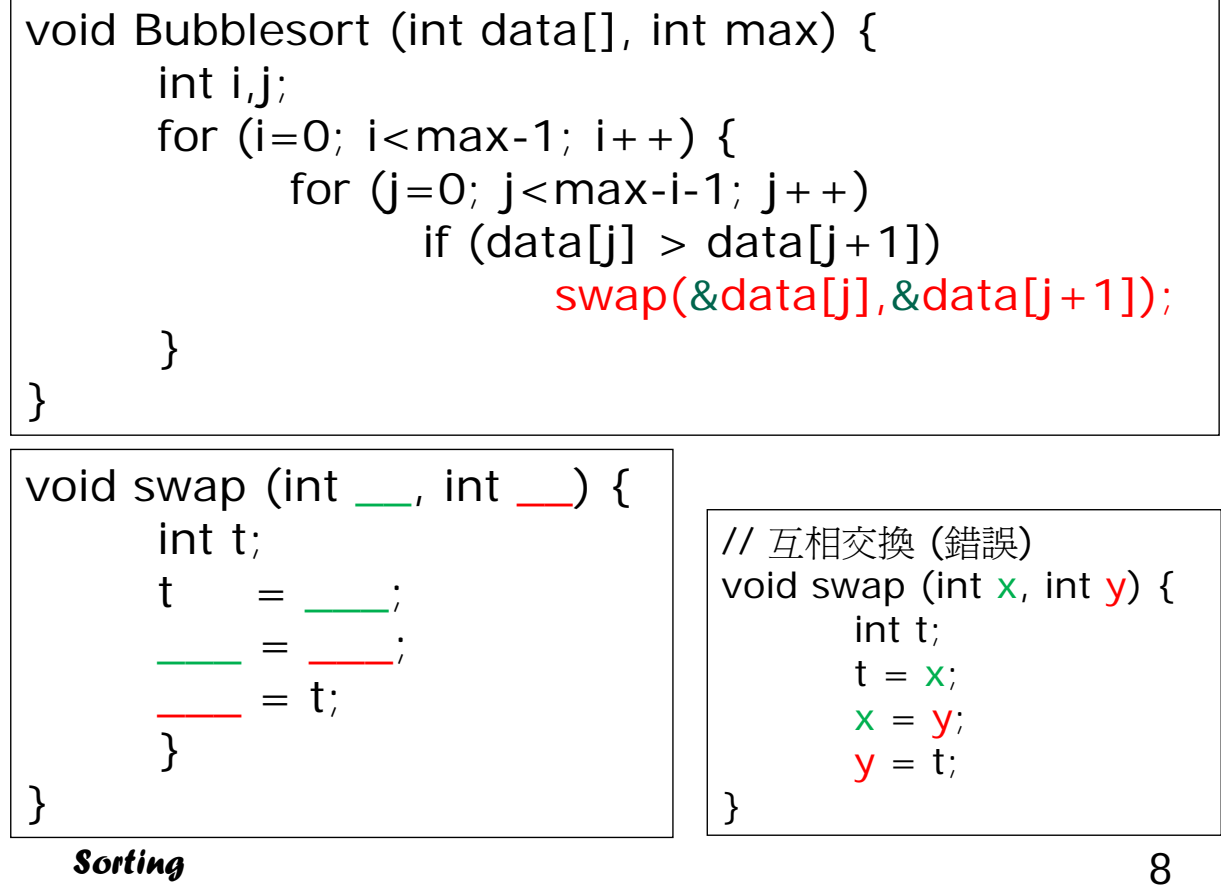